### **Visual Navigation for Flying Robots – Project Proposal**

### **Autonomous Landing on a Moving Platform**

*presented by Ross Kidson, Karol Hausman, Sebastian Nagel*

# **Motivation**

- **Controlled landing in difficult environments**
- **Following the marker implicitly**
- **Control with the Android Smartphone**

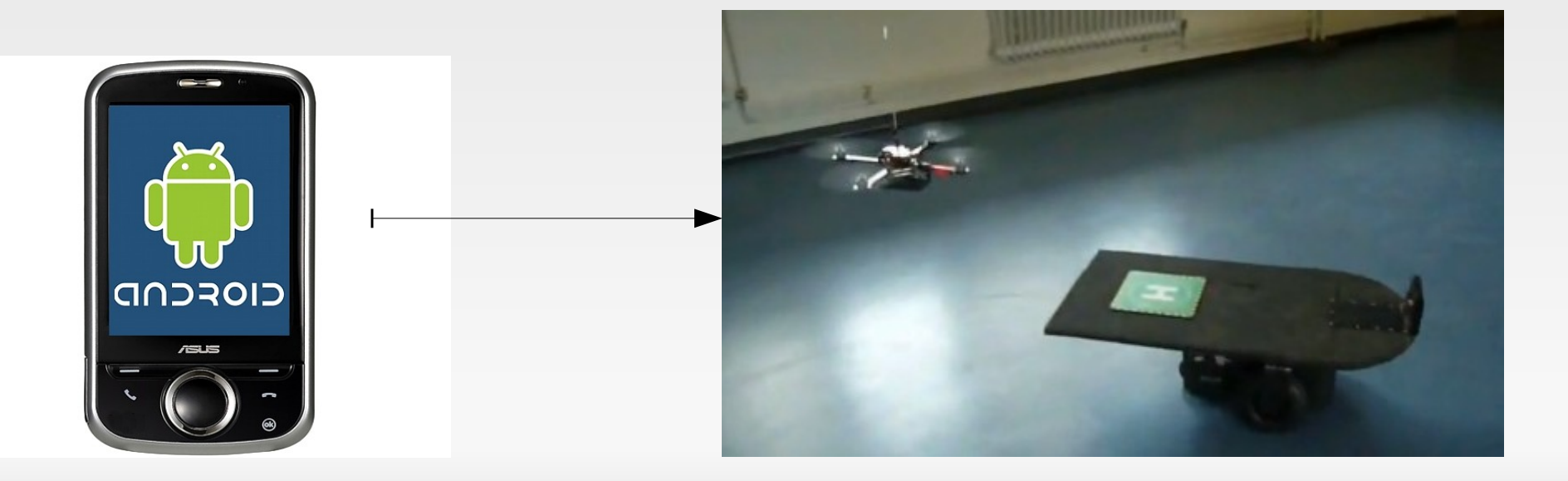

### **State Graph**

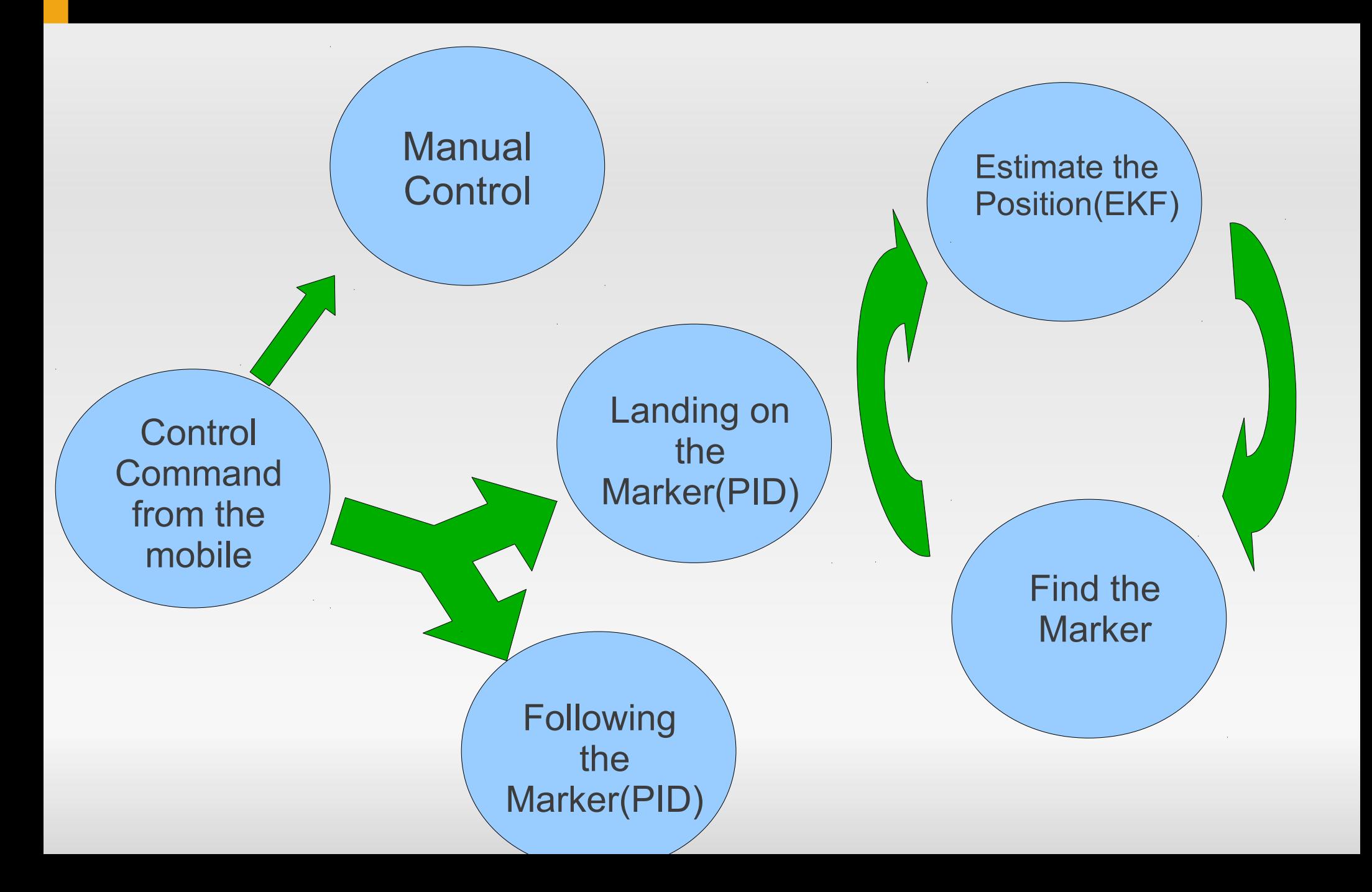

# **Two parts of the project**

- **Project was split into two tasks:** 
	- Android interface Sebastian Nagel
	- Controlling the ARDrone Ross Kidson, Karol Hausman

### **Android Interface**

### **- User Interface for the mobile phone**

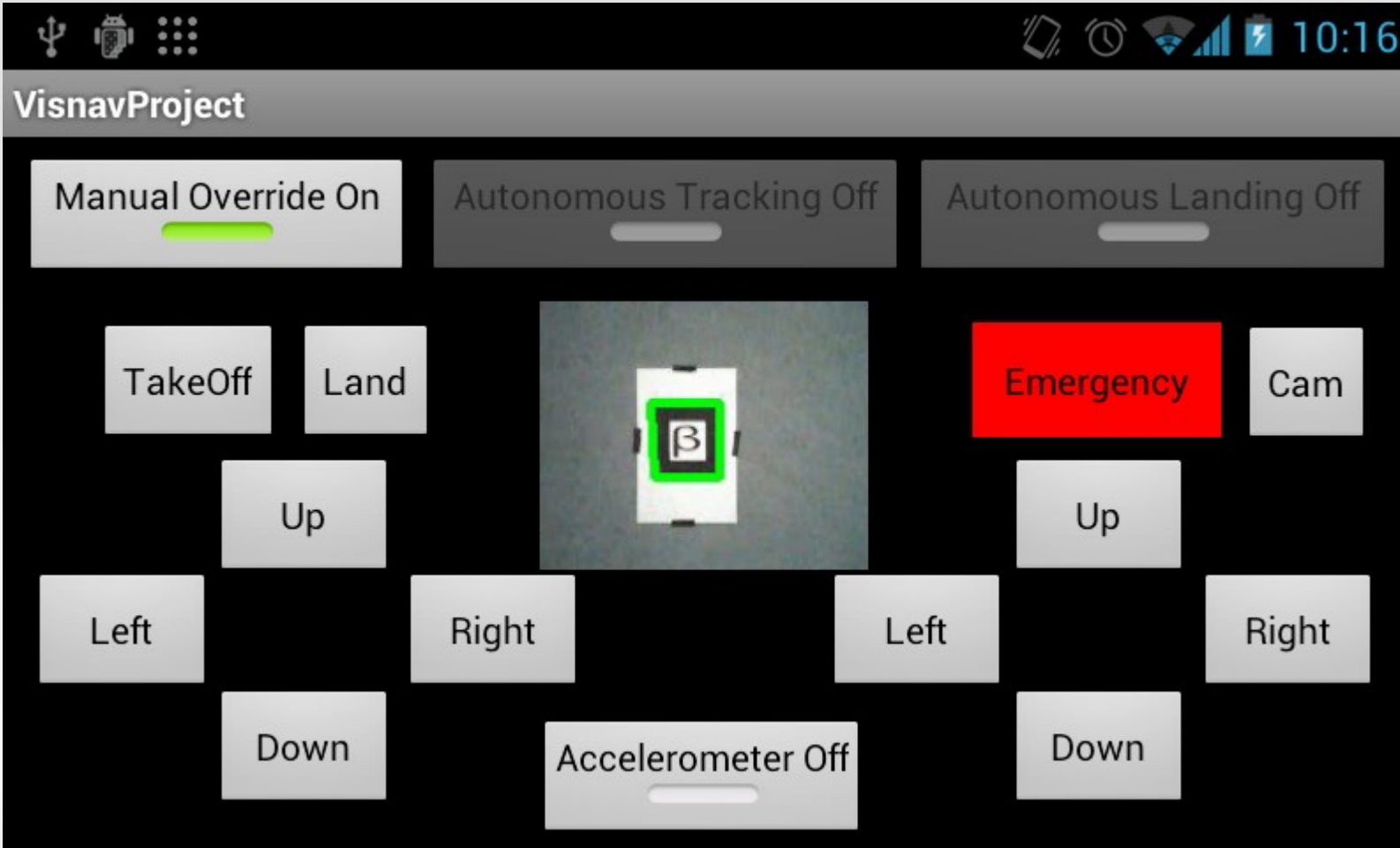

## **Android Interface - Technologies**

**Rosjava** – ROS client library purely in Java

**Android core** – package developed by Google to integrate Rosjava clients in Android projects

# **Android Interface - Rosjava**

- **Main differences to roscpp:** 
	- **Asynchronous:** 
		- **because of heavy dependence on network** communication
	- **More threads, fewer processes** 
		- No spin() method!
		- Many nodes in one JVM process similar to nodelets
		- **Use in memory communication**

## **Android Interface - Android\_core**

- **Android core libraries:** 
	- **Classes to use Rosjava in Android applications** (Master chooser, RosActivity, …)

**Tutorial projects and sample implementations of** ROS nodes in Android Views (e.g. RosImageView)

# **Android Interface - Implementing**

### ARDroneRemote node

Publisher/Subscriber for communication with controller:

// State publisher, autonomous availability subscriber // State publisher, autonomous availability subscriber private Publisher<std\_msgs.Int32> pubState; private Publisher<std\_msgs.Int32> pubState; private Subscriber<std\_msgs.Bool> subAvailable; private Subscriber<std\_msgs.Bool> subAvailable;

**• Publisher/Subscriber for communication with ARDrone** driver:

// Manual control publishers // Manual control publishers private Publisher<std\_msgs.Empty> pubTakeOff, pubLand, pubEmergency; private Publisher<std\_msgs.Empty> pubTakeOff, pubLand, pubEmergency; private Publisher<geometry\_msgs.Twist> pubVel; private Publisher<geometry\_msgs.Twist> pubVel;

## **Android Interface - Implementing**

### **Example code**

Creating new publisher in onStart() of NodeMain:

```
@Override
@Override
public void onStart(ConnectedNode node) {
public void onStart(ConnectedNode node) {
 // State control
 // State control
 pubState = node.newPublisher("/visnav/state", std_msgs.Int32._TYPE);
 pubState = node.newPublisher("/visnav/state", std_msgs.Int32._TYPE);
 [...]
 [...]
}
}
```
#### • Publishing a message:

```
public void setState(State state) {
public void setState(State state) {
 Int32 msg = pubState.newMessage();
 Int32 msg = pubState.newMessage();
 msg.setData(state.ordinal());
 msg.setData(state.ordinal());
 pubState.publish(msg);
 pubState.publish(msg);
[\cdot \cdot \cdot]}
}
```
## **Autonomous Part - Plan**

- Use Kalman Filter for localization of the ARDrone(detecting the first marker)
- **Try to detect another marker and set it as the** goal for the PD controller
- **Follow the detected moving marker**
- **Land on the moving marker if the quadrocopter** is stable enough

# **Autonomous Part - Following**

- **Two different marker following approaches:** 
	- **Use one marker for both EKF positioning and** moving marker tracking
	- Use one marker for tracking and another one for EKF positioning

# **Autonomous Part - Landing**

- The same two approaches
- **Procedure for ensuring marker tracking stability**
- $\blacksquare$  Height controller  $\rightarrow$  reduce height while landing
- If the quadrocopter is too low to see the marker  $\rightarrow$  stabilize the position  $\rightarrow$  land

# **Autonomous Part - Evaluation**

- **Both approaches were compared** 
	- **Distance from landed position to marker used as** metric
	- **Static landing pad in this case**
	- 15 Trials for both cases

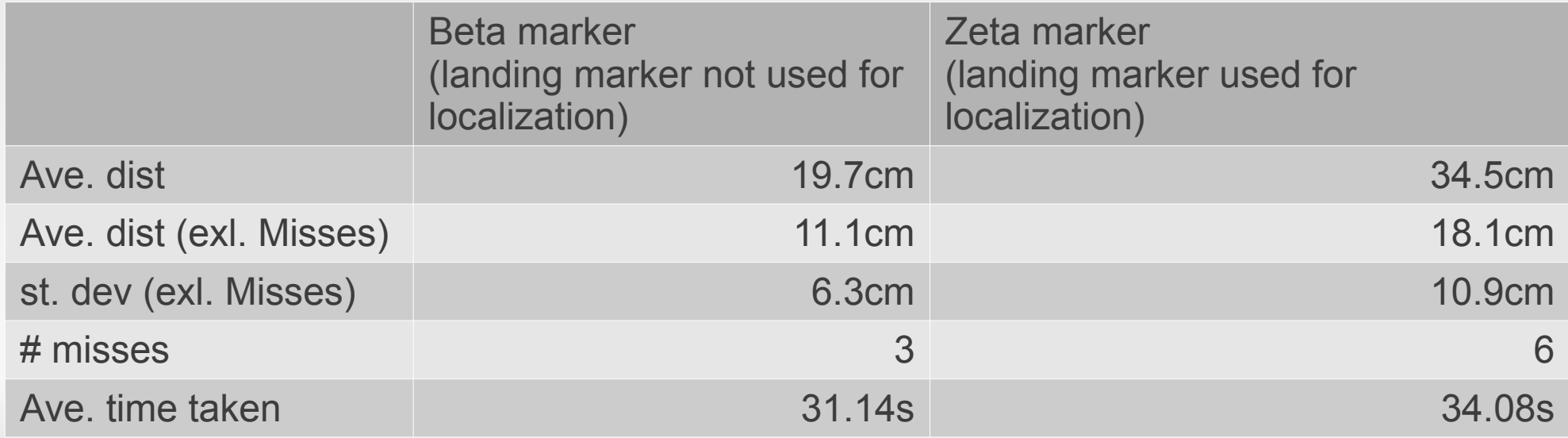

### **Autonomous Part - Result**

Video 1

## **Combining two parts**

### **- Architecture**

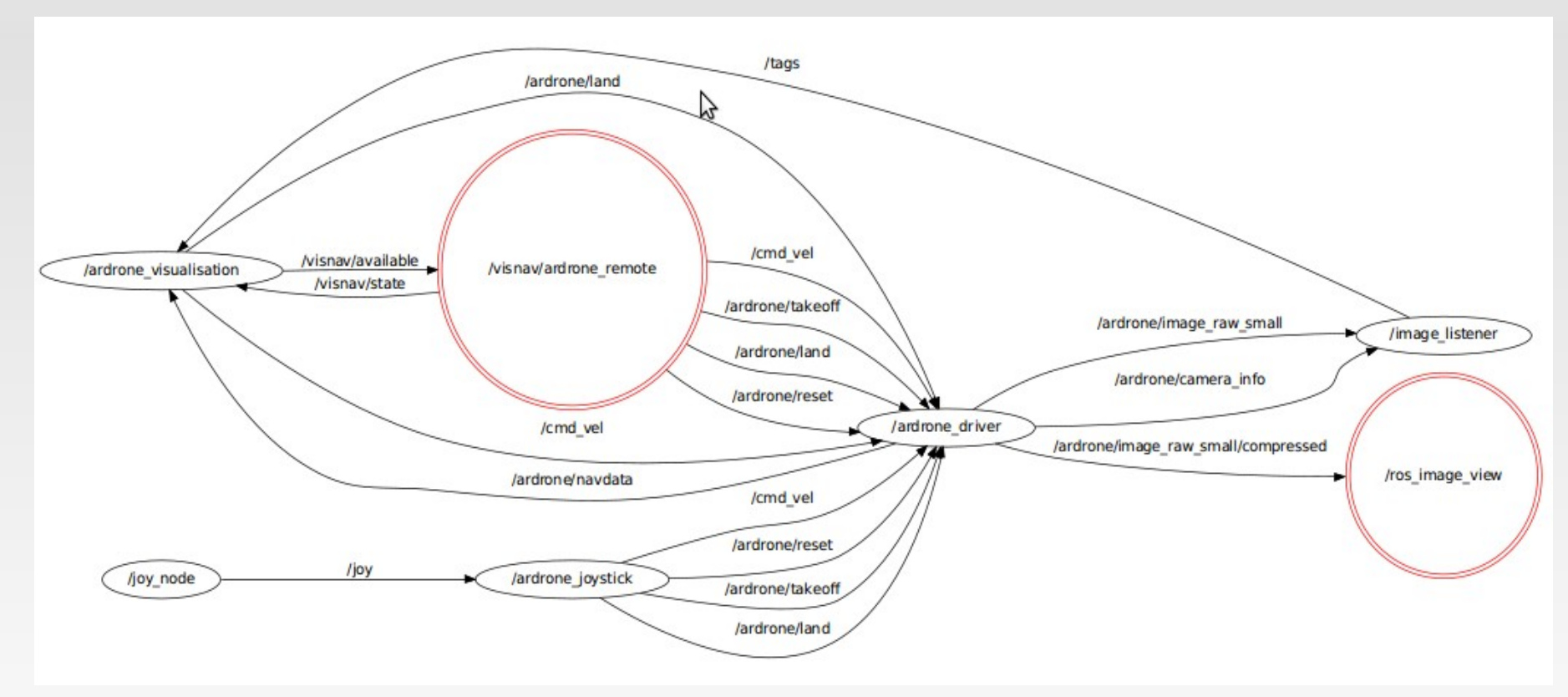

**-** Problems

## **Final Result**

Video 2

# **Conclusions**

- **Possible improvements** 
	- More stable controller
	- **Transfer the software to the cell phone**
	- **Motion model**
	- **Markerless tracking/landing**
- **Applications** 
	- **Autonomous re-charging**
	- **Explore and return home**
- **Experience gained during the project**

### **Autonomous Landing on the Moving Platform**

### Questions?

Thank you for your attention.